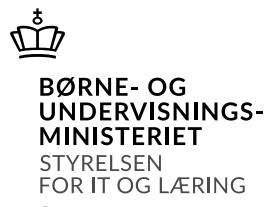

## **End-to-end testcases til leverandører af studieadministrative systemer og skoler.**

## **Af Frederik Dan**

*Der skal gennemføres end-to-end tests mellem StudieAdministrativt System (SA-System) og test2.efteruddannelse.dk, som kan simulere et end-to-end flow i produktion. De testtrin, der beskrevet, skal afprøves i den skrevne rækkefølge. Dokumentet vil blive udvidet løbende med nye testcases.*

## **Indhold**

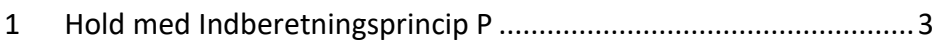

## <span id="page-2-0"></span>**1 Hold med Indberetningsprincip P**

Test Case 1 er en End-to-end test for et hold med Indberetningsprincip P. Hvor disse punkter er involveret:

- Lokation
- Skoledagskalender
- Skolefag
- Hold
- Tilmelding
- Tilstededagsregistrering

I handlingskolonnen fremgår der, hvilke webservices der er i spil og er en information, som er møntet på SA-System-leverandører.

Mht. test der udføres på test2.efteruddanelse.dk, kan der findes hjælp i "Kvikguide til test mod test2.efteruddannelse.dk".

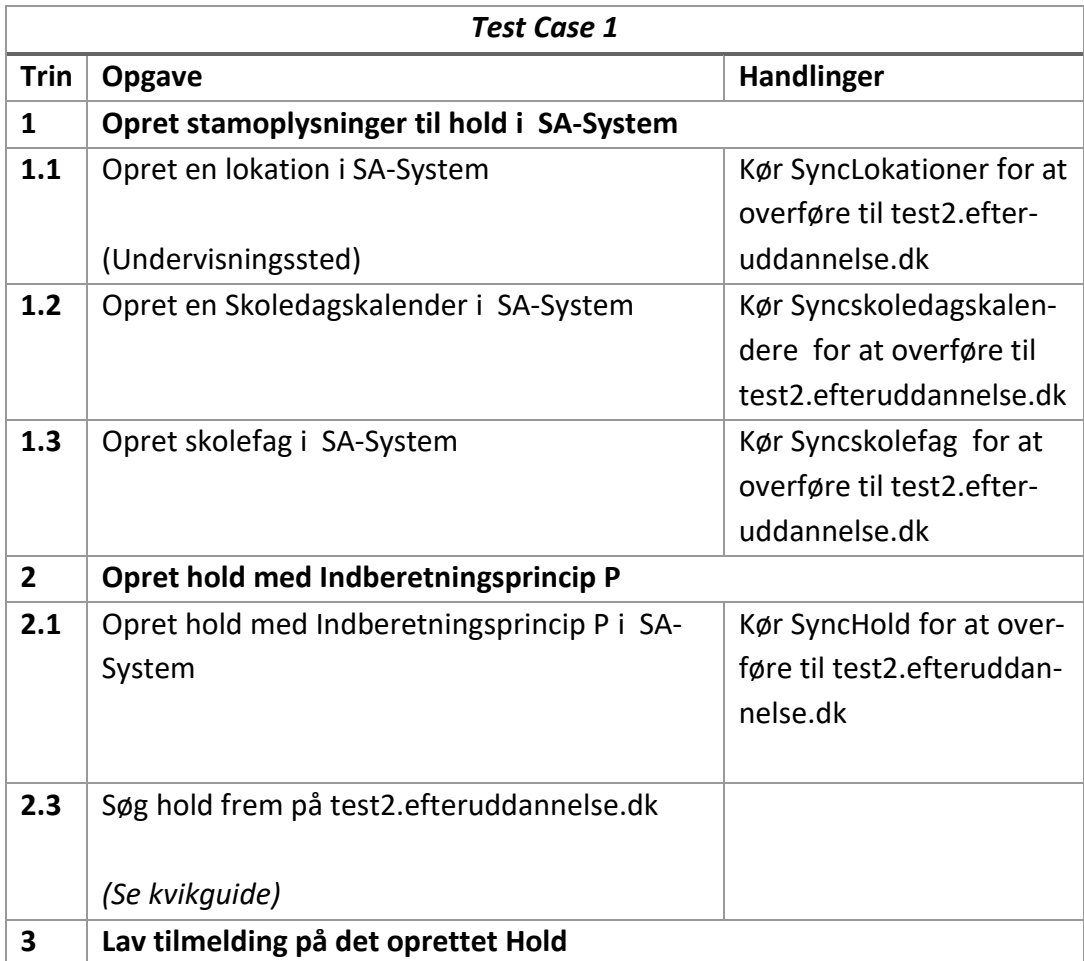

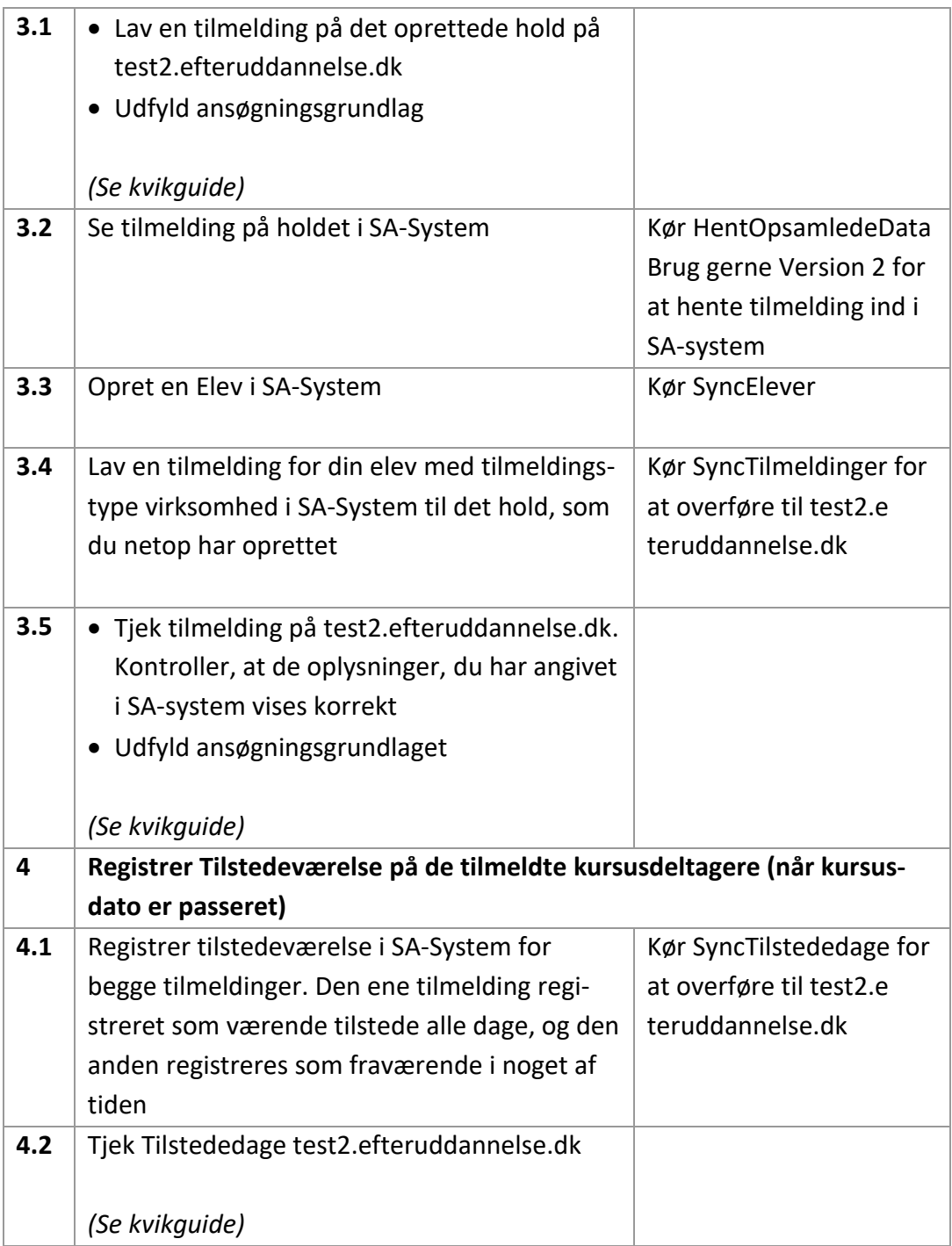